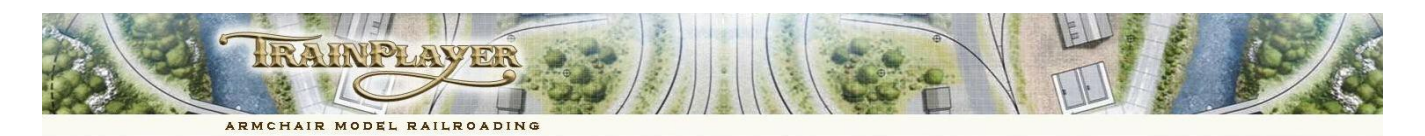

# **TrainPlayer 6.1 - Extensions to the Trainplayer Programming Language (TPL)**

The purpose of this document is to summarize the new additions to the scripting tools that have been added since the release of v6.0. It is assumed that the interested reader will already be familiar with the TPL language that accompanied v6.0 without being aware of the recent additions to the language. These powerful new tools will not work with v6.0 and you will need to update to TrainPlayer v6.1 to use them; all these tools are fully documented under the Reference Tab of the Script Central dialog.

# **New Commands**

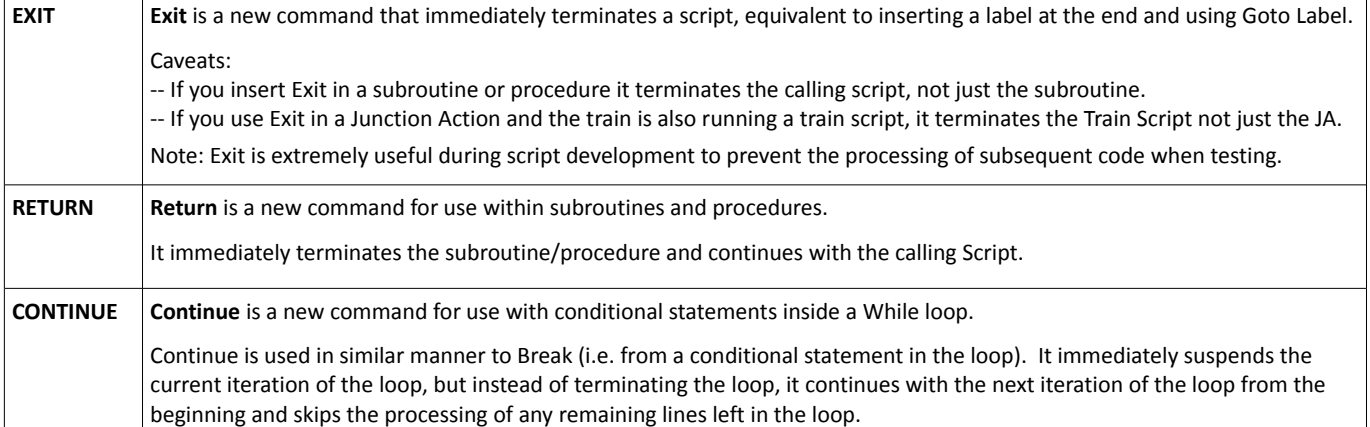

# **Under the Hood Changes**

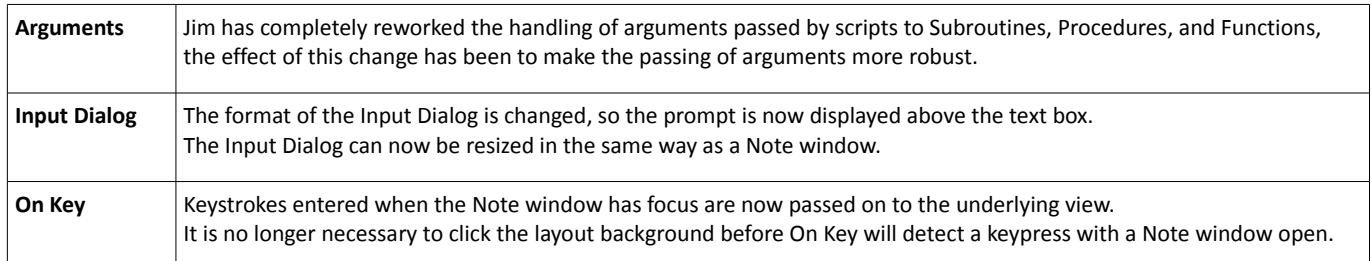

# **Local Variables**

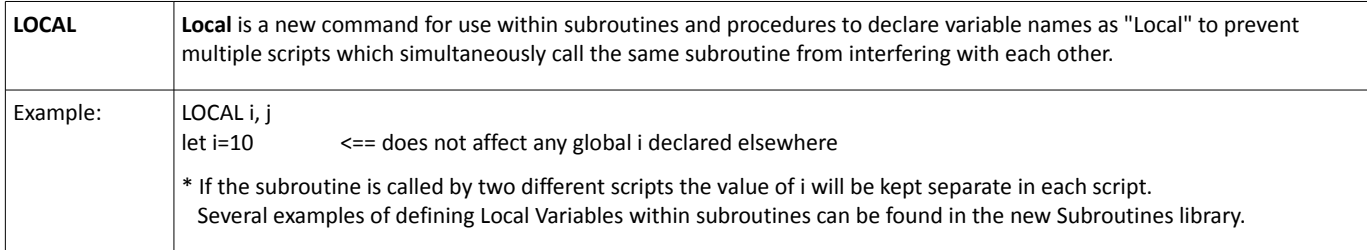

# **New \$Scenery Function**

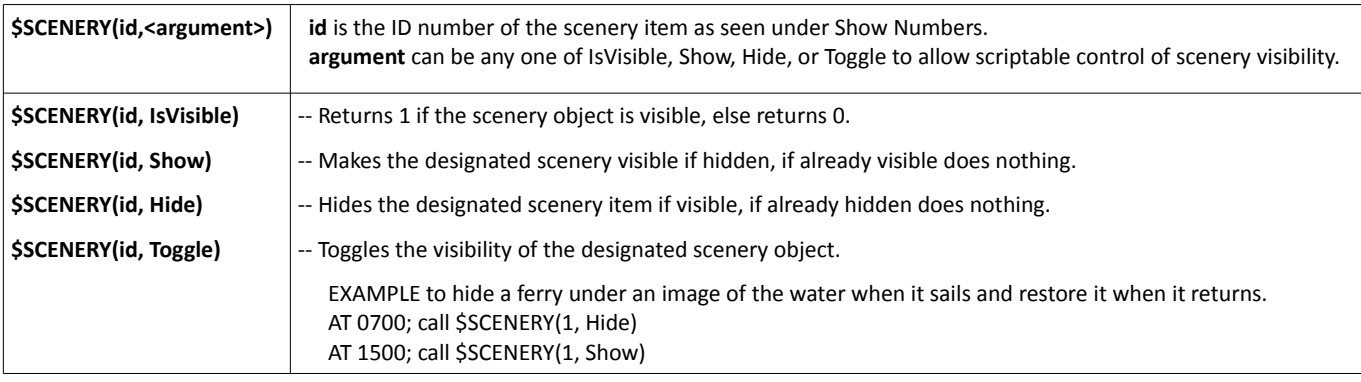

# **New \$Track, \$Station and \$Turntable Functions**

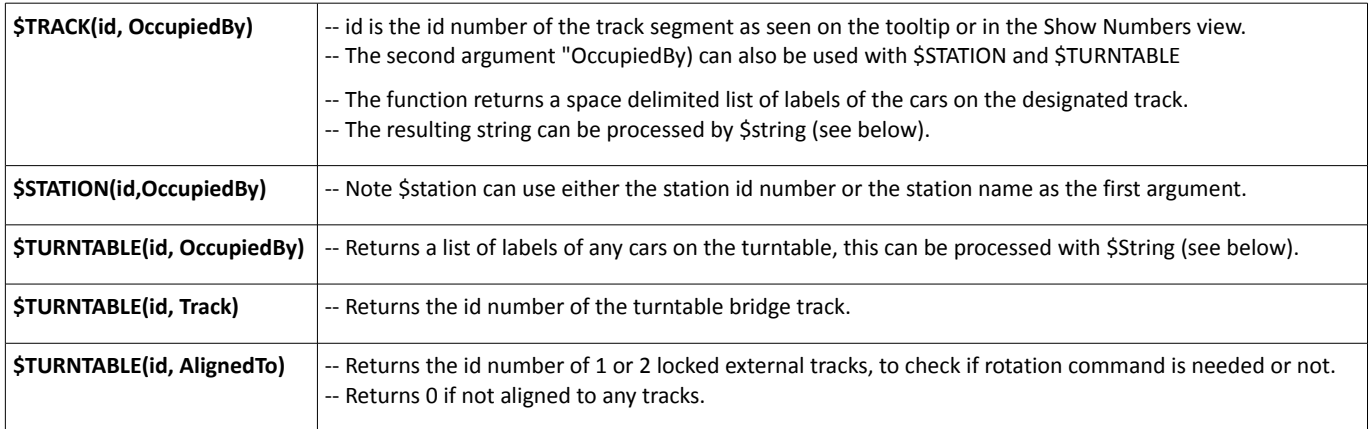

EXAMPLE SCRIPT to check whether or not a Turntable needs rotating to accept the train. \* Stop train on Turntable approach track AT 189 STOP echo TTtrack is \$TURNTABLE(1,TRACK) echo \$TURNTABLE(1,Alignedto) \* Copy current alignment string into a variable let align = \$TURNTABLE(1,alignedto) let approach = 151 let  $jxn = 156$ \* Check to see if turntable is aligned correctly \* If not rotate IF (\$findstr(@approach,@align)=-1) rotate 1 @jxn on tablestop ENDIF echo \$TURNTABLE(1,Alignedto) Forward speed 5 AFTER 156 AFTER 0:0:05 STOP rotate 1 156 ccw echo \$TURNTABLE(1,OccupiedBy)

# **\$File - A complete family of functions for file management**

# **These three functions that use the filename as their first argument**

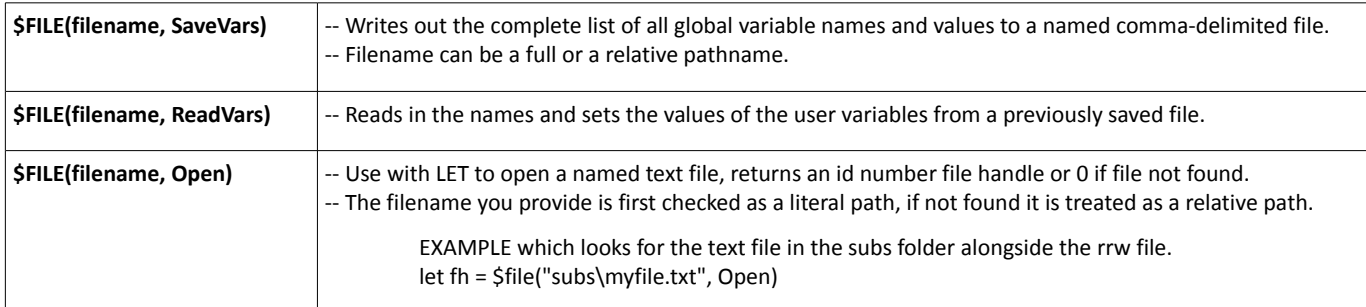

### **These three functions use the File Handle [obtained from \$file(filename,open) function] as their first argument**

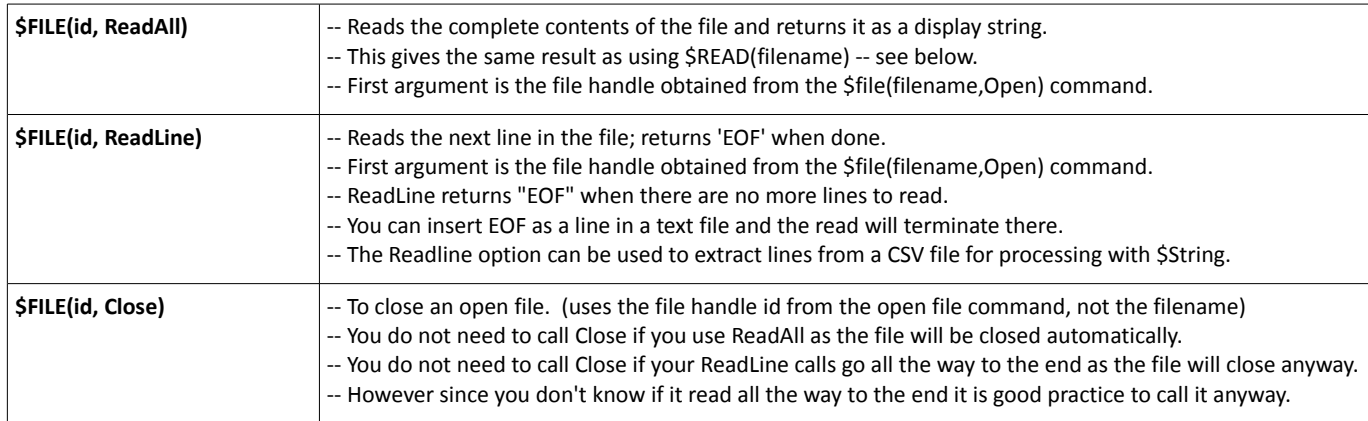

#### **Example Subroutine to extract a particular line from a file with multiple lines**

\*\* GETLINEBYNUMBER extracts a specified line from a file based by on its position in the file. \*\* The Call to this subroutine requires 5 arguments: \*\* %1 is the filename to be opened \*\* %2 is a variable name to hold this particular file handle \*\* (to ensure no conflicts with other calls to this same subroutine) \*\* %3 is a variable name to use as a counter to move through the required file \*\* %4 is a variable name to return the extracted line to the calling script for processing \*\* %5 is the line number containing the data required to be extracted from the file \*\* Example call to extract data from a file in the same folder as the layout. \*\* Call getlinebynumber ".\tmp.txt" myhandle mycounter reportvariable 5 \*\* Note Fifth argument can be a literal line number or contents of a variable (e.g. @myline) \*\* ----------------------------- let %2 = \$file(%1, Open) if  $(0.82 = 0)$  echo Error: File %1 not found endif let  $83 = 1$ while  $(0.82 > 0)$ let  $64 = $file(0.82, ReadLine)$ if  $(\mathbb{Q}\frac{1}{6}4 = \mathsf{``EOF''})$  break; endif if  $(0.83 = 85)$ ; break; endif  $let$  %3 = @%3 + 1 endwhile call \$file(@%2, close) \*\* ------------------------------

```
** End of subroutine getlinebynumber
```
#### **Example Subroutine to find the first line that starts with matching characters supplied in argument 4**

```
** GETLINEBYSTART extracts a specified line from a file 
** based on the first few characters on the line.
** The Call to this subroutine requires 4 arguments:
** %1 is the filename to be opened
** %2 is a variable name to hold this particular file handle 
** (to ensure no conflicts with other calls to this subroutine)
** %3 is a variable name to return the extracted line to the calling script for processing
** %4 is the opening text which is used to identify 
     the line containing the data required to be extracted from the file
**
** Example call to extract data from a file in the same folder as the layout.
** Call getlinebystart .\tmp.txt myhandle reportvariable "Peter Prunka"
** Note Fourth argument can be a literal string, contents of a variable (e.g. @myline),
** or a train/car name ($x_train or $x_car)
** ------------------------------
let 2 = 5file(2, Open)
if (0.82 = 0) echo Error: File %1 not found
endif
while (@%2 > 0)
   let %3 = $file(@%2, ReadLine)
   if (@%3 = "EOF") break; endif
  if (0.83 = 84) if ($string(@%3,StartsWith,%4) = 1)
      break
    endif
 endwhile
call $file(@%2, close)
** ------------------------------
** End of subroutine getlinebystart
```
#### **NOTE: A comprehensive set of ready to run File Management subroutines are now included in the Subroutine Library.**

### **\$Read and \$Write are unchanged but are included here for reference**

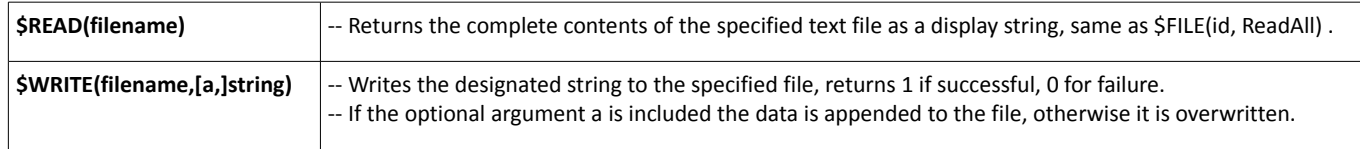

# **\$String is a new family of functions for manipulating string data**

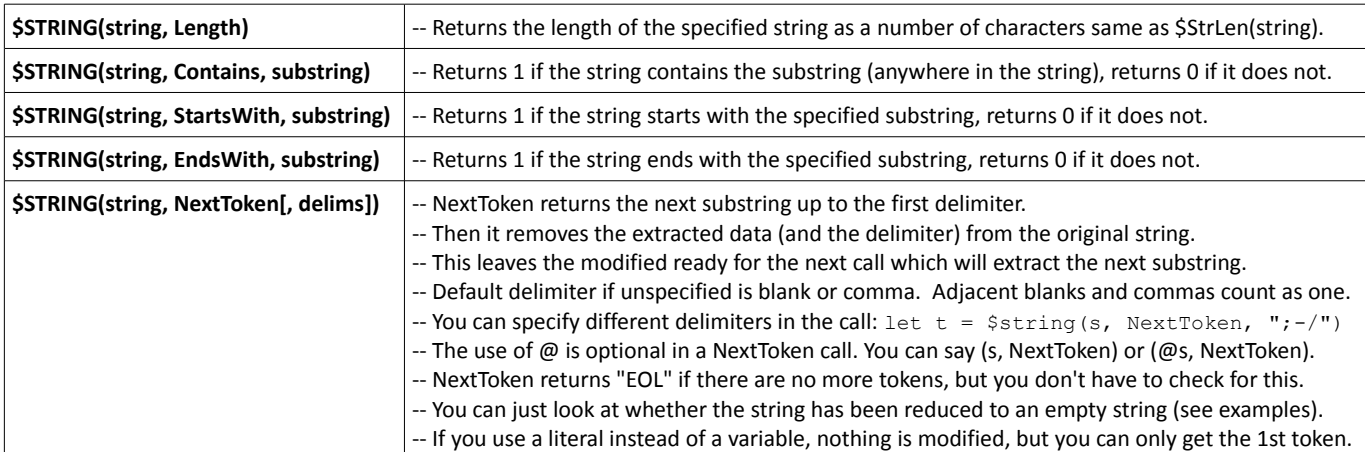

EXAMPLE

```
let string = "token 1, token2, token3, and so on"
echo $string(@string,EndsWith,"so on") ** Should return 1, @ before string is optional.
echo $string(@string,StartsWith,token) ** Should return 1, @ before string is optional.
echo $string(@string,contains,token2) ** Should return 1, @ before string is optional.
EXAMPLE
let string = "Jim, Bruno, Peter, Richard, and so on"
while (1=1) let token = $string(@string, NextToken,",")
    ** Note defining comma delimiter prevents spaces from separating "and so on".
 echo token => @token
 if (string = "");break; endif
endwhile
EXAMPLE (using / as delimiter)
let string = "token 1/token2/token3/and so on"
while (1=1)let token = $string(string, NextToken,"/")
echo token=> @token
if (string = "");break; endif
endwhile
```
**NOTE: A comprehensive set of ready to run String Management subroutines are now included in the Subroutine Library.**

# **\$SubStr, \$FindStr and \$StrLen are unchanged but included here for reference**

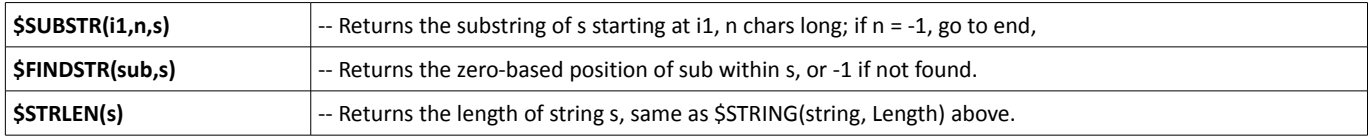

# **New \$System Function**

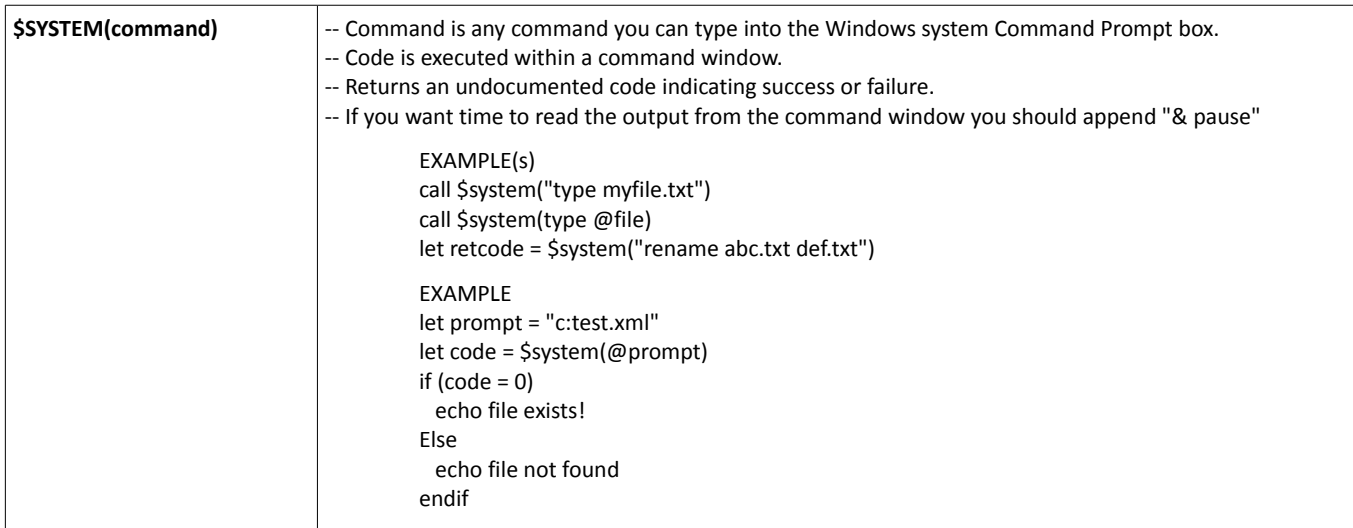

**\$TRAIN(id.Flip)** -- Call \$train(es40, Flip) --- Picks the train up off the tracks and turns it around to face in the other direction.

### **New Read/Write Functions**

While most functions remain "read only" because they are being continually updated by the system there are now many functions that can be set to new values from within a script. The functions that can be reset in this way are all designated as r/w in the ref tab of Script Central.

To use a r/w function to set a value, just call it with SET or LET and follow with a value.

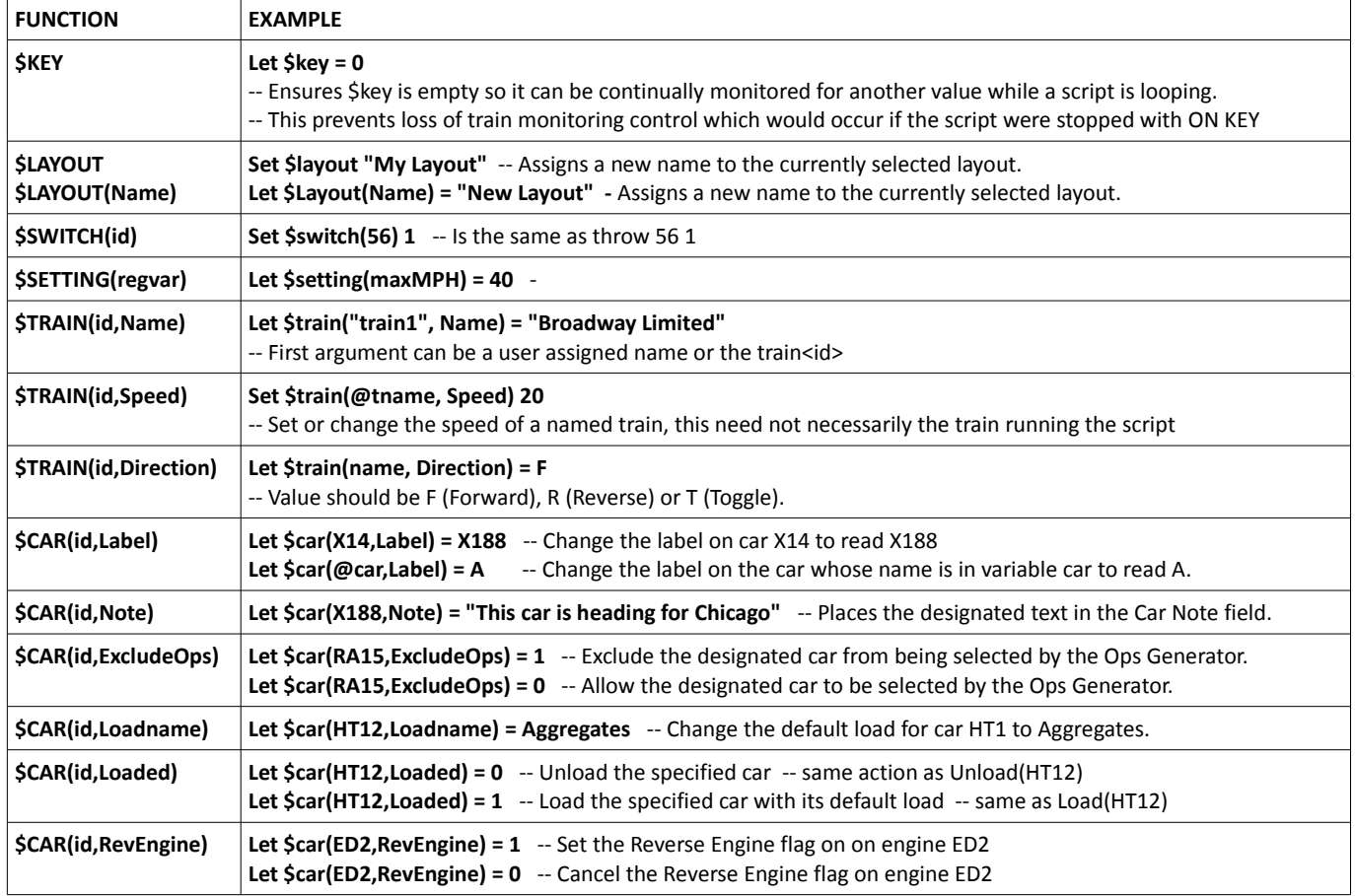

## **User Defined Train and Car Properties**

You can now define new fields (or properties) for both cars and trains, these can have any user defined name and be used for a variety of purposes, such as carrying a train timetable, or recording the use of water as an engine progresses on its journey. The information stored in these user defined fields cannot be seen in Train/Car props but they can be identified and extracted for processing using additional Script commands. These properties stay with the car until removed, they are saved with the layout and will travel with a car across linked layouts.

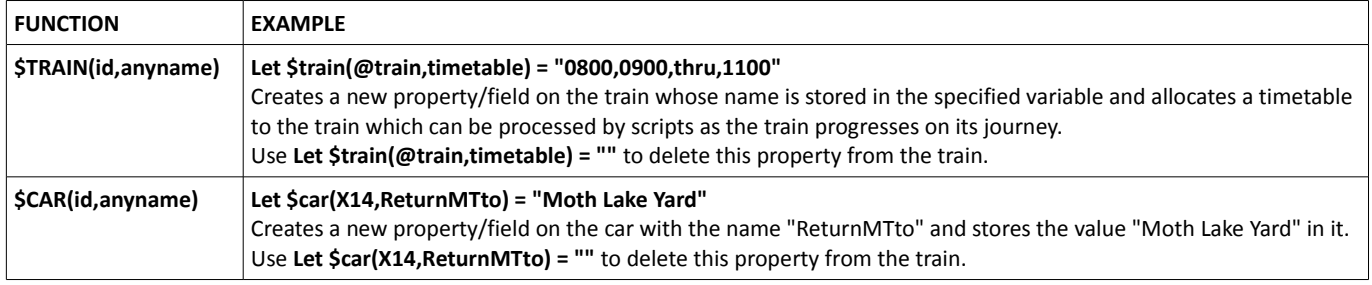

Notes compiled from information supplied by Jim Dill during the development phase of Trainplayer v6.1

Richard Fletcher, November 2014